## Cheatography

## iptables Cheat Sheet

by AlexanderHD27 [\(AlexanderHD27\)](http://www.cheatography.com/alexanderhd27/) via [cheatography.com/162805/cs/39143/](http://www.cheatography.com/alexanderhd27/cheat-sheets/iptables)

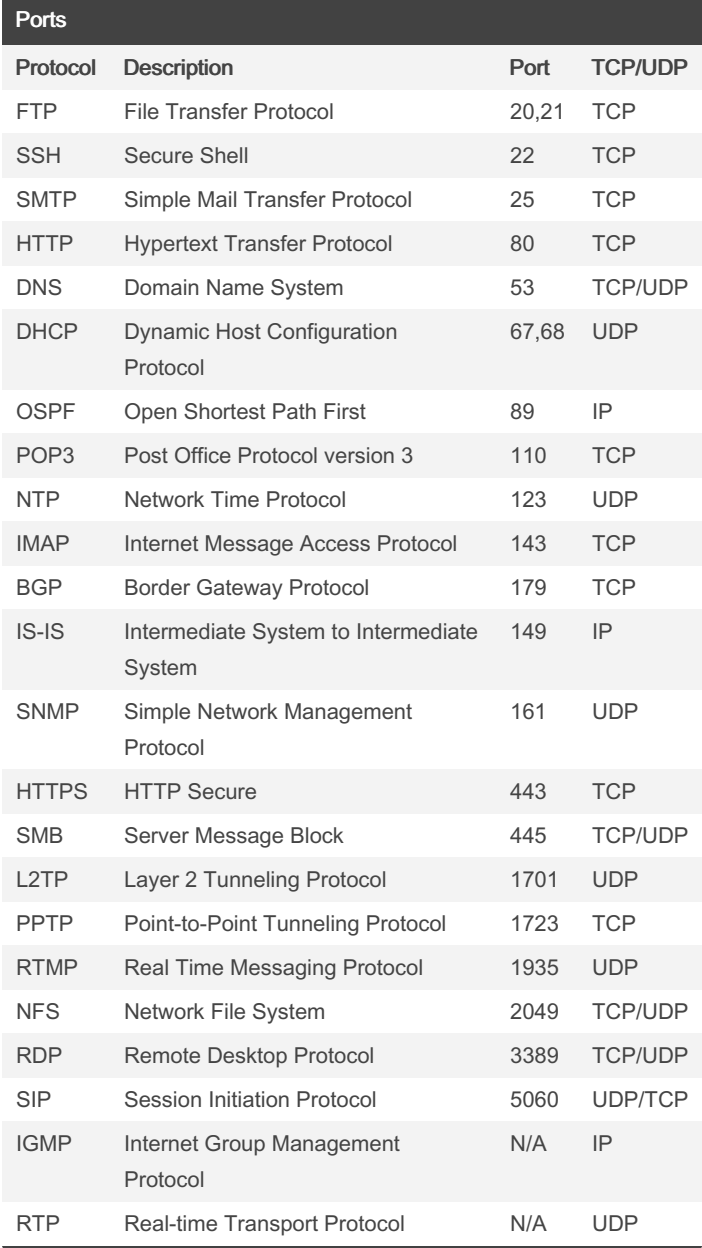

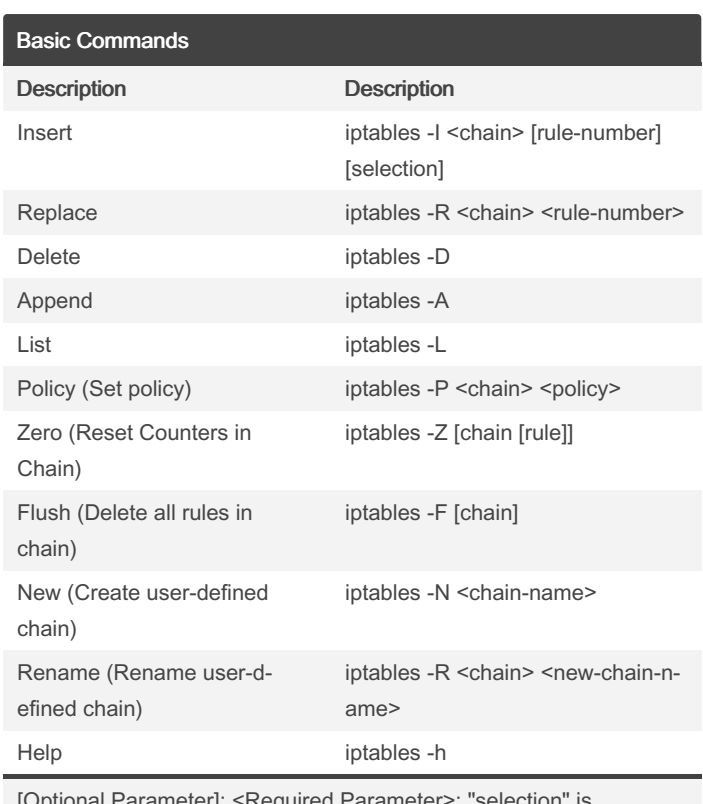

[Optional Parameter]; <Required Parameter>; "selection" is composed of one or more package selectors

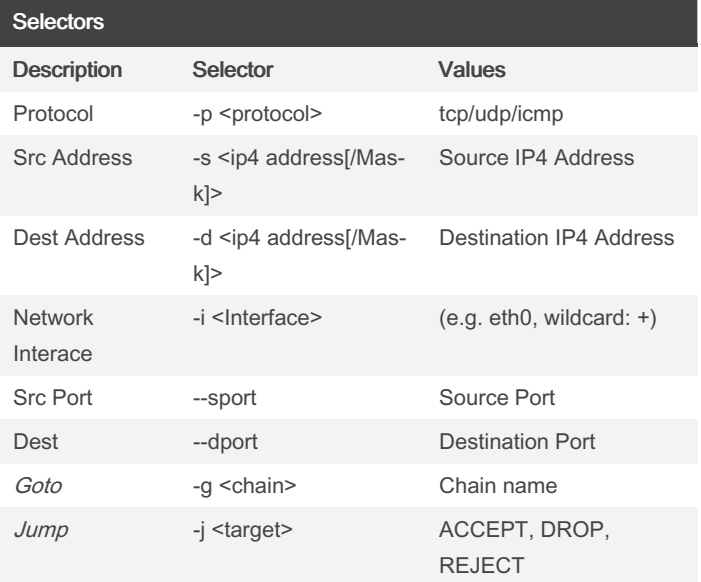

Sponsored by Readable.com

Measure your website readability! <https://readable.com>

By AlexanderHD27

(AlexanderHD27)

Not published yet. Last updated 7th June, 2023. Page 1 of 1.

[cheatography.com/alexanderhd27/](http://www.cheatography.com/alexanderhd27/)